## **21.** 21

- global variables
- function calls
- random number
- arrays

## **21.1 Project Description**

未考慮5張牌未超過21點的情況  $\bullet$ 

## **21.2 Source Code**

```
#include <stdio.h>
#include <stdlib.h>
#include <time.h>
int card[52], user[5], pc[5], cc=4;
void initialGame()
{
   int i,temp, p;
   srand(time(NULL));
\frac{1}{2}for(i=0; i<52; i++) {
    card[i]=i; }
  for(i=0; i<52; i++) {
     p=rand()%52;
     temp=card[i];
    card[i]=card[p];
     card[p]=temp;
  }
// user pc
  user[0] = card[0];
  user[1]=card[1];
   user[2]=user[3]=user[4]=(-1);
  pc[0] = card[2];
```
Jun Wu

CSIE, NPTU Total: 122234

```
pc[1] = card[3];
  pc[2] = pc[3] = pc[4] = (-1);cc=4;}
void newline()
{
  print(f("\n'\n');
}
int getPoint(int c[])
{
  int i, p, sum=0, a=0;
  for(i=0; i<5; i++) {
    if(c[i] != (-1)) {
       p=c[i]%13+1;
       p= (p>10)? 10: p;
      if(p==1) a++;
       sum+=p;
     }
   }
  if(a\&&((sum+10)<=21)) sum+=10;
   return sum;
}
int pcPoint()
{
   return getPoint(pc);
}
int userPoint()
{
   return getPoint(user);
}
void showAcard(int ca)
{
   int p;
   char suit[4]={'s','h','d','c'};
   printf("%c",suit[ca/13]);
   p=ca%13;
   switch(p+1)
   {
     case 1:
              printf("A");
              break;
     case 2: case 3: case 4: case 5: case 6: case 7: case 8: case 9:
```

```
 printf("%1d", p+1);
               break;
     case 10:
              printf("T");
              break;
     case 11:
               printf("J");
              break;
     case 12:
               printf("Q");
              break;
     case 13:
              printf("K");
   } }
void showCard( int c[]) {
   int i;
  for(i=0; i<5; i++) {
    if(c[i] != (-1)) {
        showAcard(c[i]);
       printf(" ");
     }
   }
   newline(); }
void showUserCard() {
   printf("User: ");
   showCard(user); }
void showPcCard(int i) {
   printf(" PC : ");
  if(i!=1) showCard(pc);
   else
   {
    showAcard(pc[0]);
     newline();
   } }
int user_turn()
```
Jun Wu

CSIE, NPTU Total: 122234 - https://junwu.nptu.edu.tw/dokuwiki/

```
{
   int ucc=2, quit=0;
   char c;
   showUserCard();
   showPcCard(1);
   while((ucc<5)&&(!quit))
   {
     printf("Add a card?(y/n)");
     scanf(" %c", &c);
    if(c=='y') {
       user[ucc++]=card[cc++];
       showUserCard();
       if(userPoint()>21)
       {
          showPcCard(5);
          printf("I Win!\n");
          return 0;
       }
     }
     else
       quit=1;
   }
   return 1;
}
void pc_turn()
{
   int pcc=2, quit=0;
   char c;
   showPcCard(5);
   while((pcc<=5)&&(pcPoint()<16))
   {
    printf("I want to add a card...\n");
     pc[pcc++]=card[cc++];
     showPcCard(5);
   }
   if(pcPoint()>21)
     printf("You Win!\n");
   else if(userPoint()>pcPoint())
   {
     printf("You Win!\n");
   }
   else if(userPoint()==pcPoint())
   {
     printf("Even!\n");
   }
   else
   {
    print(f("I Win! \n});
```

```
 }
}
int isContinue()
{
   char c;
  printf("Do you want to play again?(y/n)");
   scanf(" %c", &c);
  if(c=='y') return 0; // 0 for continue
   else
     return 1; // 1 for exit
}
int main()
{
   int quit=0;
  while(!quit)
   {
     initialGame();
     if(user_turn()) // return 0 if user loss
       pc_turn();
     quit = isContinue();
   }
}
```
From: <https://junwu.nptu.edu.tw/dokuwiki/> - Jun Wu

**CSIE, NPTU**

Permanent link: **<https://junwu.nptu.edu.tw/dokuwiki/doku.php?id=c:projects:21>**

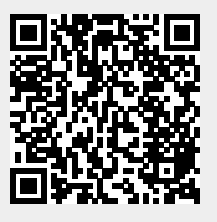

Last update: **2019/07/02 15:01**